UNIVERSITÀ DEGLI STUDI DI MILANO-BICOCCA

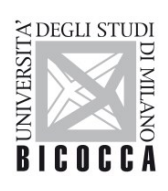

## **WiFi Settings for MAC OS**

Area Sistemi Informativi

 UNIVERSITÀ DEGLI STUDI DI MILANO-BICOCCA Piazza dell'Ateneo Nuovo, 1 - 20126, Milano

 Tel. +39 02 6448 1 [PEC: ateneo.bicocca@pec.unimib.it](mailto:ateneo.bicocca@pec.unimib.it) [www.unimib.it](http://www.unimib.it/)

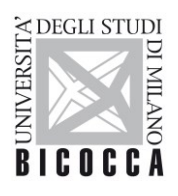

UNIVERSITÀ DEGLI STUDI DI MILANO-BICOCCA

These notes apply to clients running the **Apple Mac** operating system.

It is assumed that users are familiar with the Wi-Fi setup of their mobile devices.

Access to the university wireless network from Apple Mac requires a wireless card/adapter with 802.11 b/g/n/ac support, making sure that an up-to-date driver is installed.

Available SSIDs are *unimib*, *eduroam*, *UnimibGuest*.

When prompted for credentials, you should enter your **unimib email address and password**. If connecting to *eduroam* you should use the credentials obtained from your own organization.